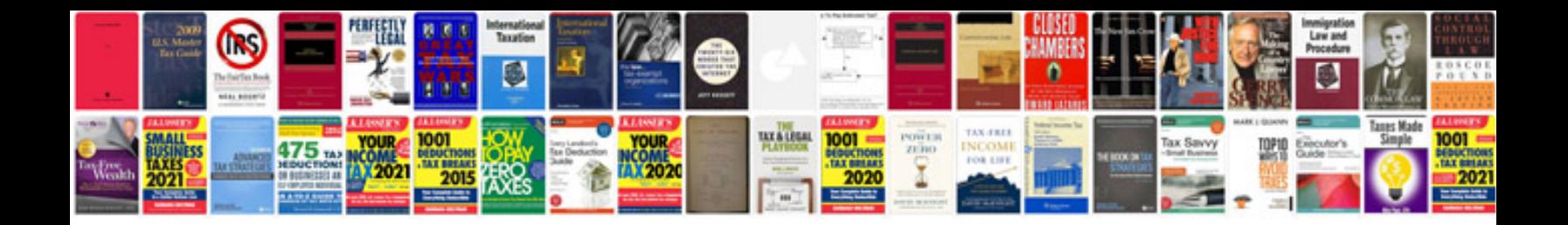

**Transfer case encoder**

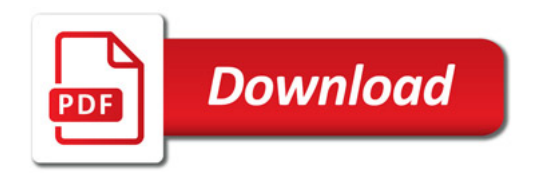

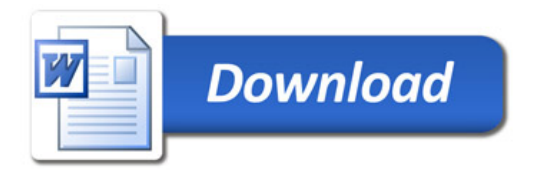